# **Spool-Explorer**™

# Award-winning IBM i spool file to PC distribution tool

Spool-Explorer is an end-user driven application that provides access to IBM i spool files from a PC. Using Spool-Explorer's graphical interface and point-and-click functionality, users can easily display, print, save and email spool files in formats such as PDF, RTF, HTML and TXT.

Users can open and simultaneously view multiple reports directly on their PC or export them into EZ-Pickin's to convert them to Excel spreadsheets.

## Why Spool-Explorer?

## Powerful Spool File Conversion Options

When users download a spool file with Spool-Explorer, they can save it in several formats including PDF, HTML, RTF, PRN or plain text. AFP spool files may also be saved as TIFs. Spool-Explorer lets users build and save customized formatting options that they can apply to the report the next time they download it. They can also apply these report-specific settings to other files of the same type.

### Save as XLS with EZ-Pickin's

Monarch for EZ-Pickin's is BCD's PC-based report mining application. It allows users to filter out any set of data from a report and format it for use in other PC applications, such as Excel. Users can also create new reports from within EZ-Pickin's itself. Spool-Explorer lets users launch EZ-Pickin's with the click of a mouse and includes a powerful feature that invokes the EZ-Pickin's autoscripting utility. This allows users to instantly apply a data extraction model to a report and export it to Excel (*or any of several other formats*).

## Flexible Report Downloads

Spool-Explorer lets users download spool files from a PC application by pointing and clicking, or by running an IBM i command. Spool-Explorer also makes it easy to work with reports that are printed on forms with information in fixed positions, such as invoices and purchase orders. Users can choose to download the report as it appears when displayed on an IBM i session, or with all blank lines embedded.

| <b>M</b> Catapult Quick Rule | 6           | *RE/ |
|------------------------------|-------------|------|
|                              | 2           | *BE/ |
| Operations                   | 571         | *HEI |
| <b>PRN</b>                   |             |      |
| PDF                          | Save as PDF |      |
| <b>RTF</b>                   | View as PDF |      |
| <b>HTML</b>                  |             |      |
| TIF                          |             |      |

*Convert Spool Files to PDF, HTML, RTF, etc.*

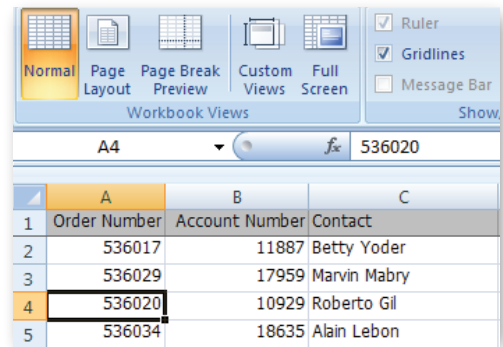

*Convert to Excel Spreadsheet*

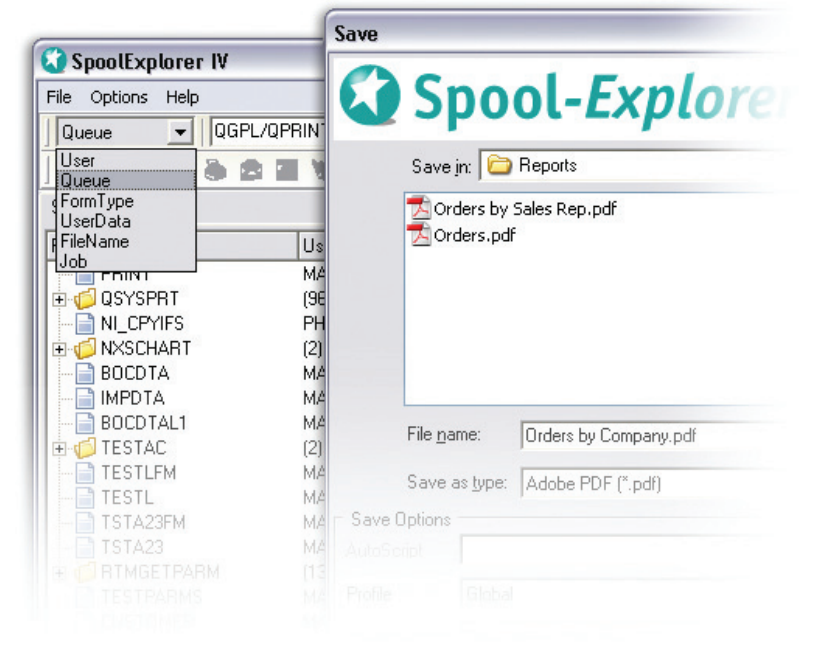

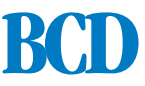

## **Point-and-Click to Instantly Access, Print and Send Spool Files**

#### PDF Functionality

Spool-Explorer includes a number of features related to producing PDF files:

- Support for PDF file compression and encryption.
- Support for graphic overlays to be embedded in the PDF file.
- Support for \*RICH format downloads and Rich Format Tags.
- Additional page sizes and fonts.

## Distribution to Multiple PCs

Spool-Explorer lets users define a distribution list which includes multiple PCs. They can then reference the distribution list name when using the IBM i download command included in Spool-Explorer. When executed, the command retrieves the spool file data and downloads it to a file on each PC specified in the distribution list. PC users can even define their preferred destination path for report downloads.

Encryption  $\boxed{\checkmark}$  Encrypt text and graphics **xxxxx** Security settings password **xxxxx** Open file password Allow printing Allow changing the document Allow selecting text and graphics Allow adding and changing of annotations and fo

#### *Compression and Encryption*

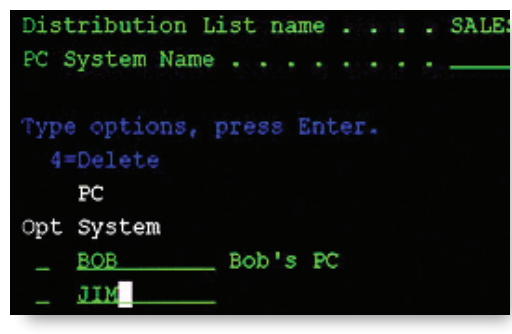

*Distribution to Multiple PC's*

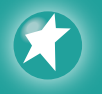

**To learn more or try Spool-***Explorer* **for Free** *visit bcdsoftware.com/splx* Product Download • Case Studies • References

## Why BCD is the best choice for IBM i modernization

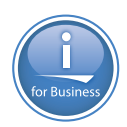

**Industry Leader:** BCD has over 35 years of experience in the IBM i and midrange marketplace and is a member of the IBM i ISV Advisory Board. We understand how IBM i developers and IT shops think and work.

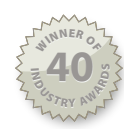

**Proven Solutions:** BCD has won 40 industry awards and has successfully helped thousands of organizations across many industries modernize (*government*, education, finance, *healthcare, retail, manufacturing, transportation, etc.*) including:

- Starbucks Universal Music Formica Nippon Express
- Toyo Tires Honeywell GlaxoSmithKline Abbott Labs
- Kawasaki Veolia Konica Minolta Mitsubishi Fuso

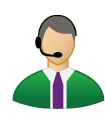

**World Class Technical Support:** Our tech support team is consistently rated one of the very best. You will receive unlimited support during your evaluation and for the life of your support agreement.

Spool-Explorer has allowed us to reduce our daily printing to 10% of the former volume and that saves us money. Our users really appreciate being able to control what is printed and when rather than receiving a big report stack every day. *— John Conlon,* 

*New Mexico Student Loans*

Spool-Explorer and EZ-Pickin's have given us the ability to empower our users to glean the information from existing reports that they feel is most important to them. It has saved us hours of programming time that we would have had to spend on ad hoc reporting.

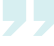

*— K. Fritsch, Capital Health System*

The #1 End-User Driven Report Management Tool to Email Reports as PDFs *and more.*

• *Thousands of Clients • 30,000+ Products Sold • Winner of 40 Industry Awards*